# **Autovesk: Automatic vectorized code generation from unstructured static kernels using graph transformations**

Hayfa TAYEB<sup>1</sup><sup>2</sup> Ludovic PAILLAT<sup>3</sup> Bérenger BRAMAS<sup>2</sup><sup>3</sup>

**¹ University of Bordeaux, France ² Inria, France ³ University of Strasbourg, France**

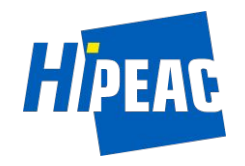

18/01/2024

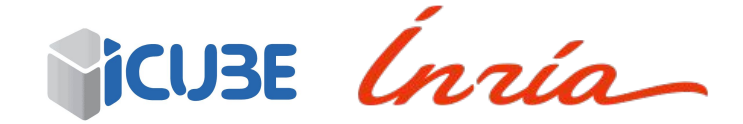

# **What is Vectorization ?**

Vectorization is a feature of modern CPUs that consists of applying a single instruction to multiple data (SIMD) .

# **SIMD architecture** (Single Instruction Multiple Data)

A computing unit executes the same instruction on different data sets.

#### **Sequential vs. SIMD approach**

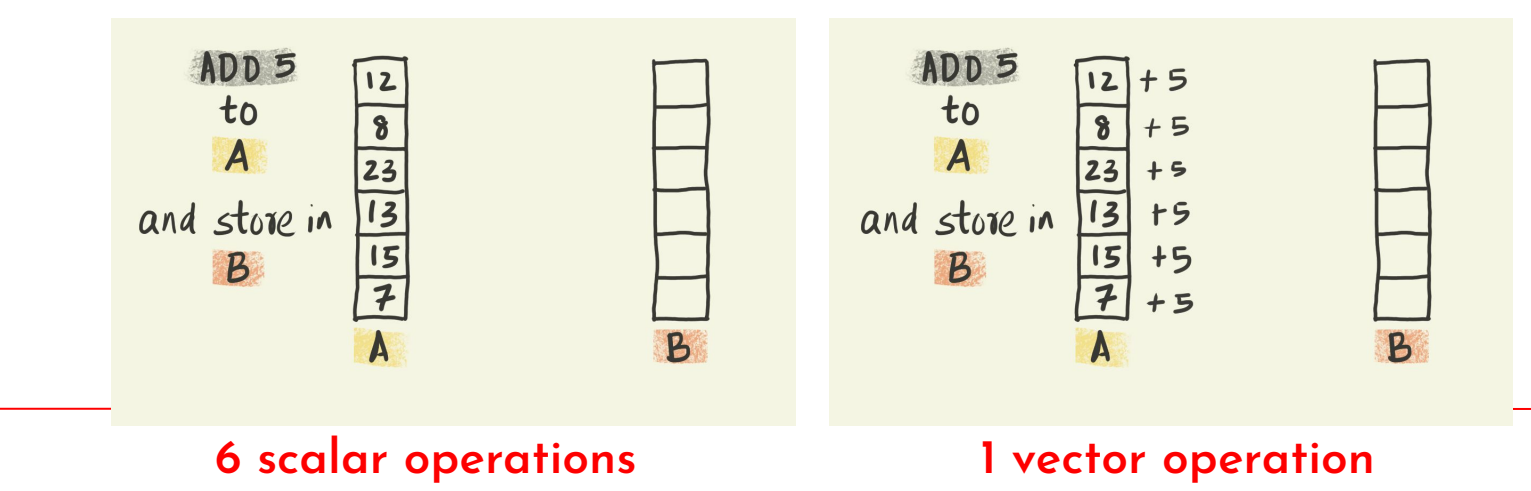

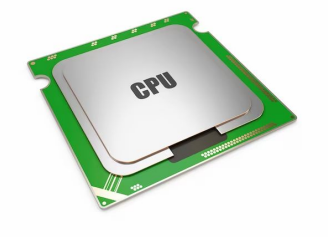

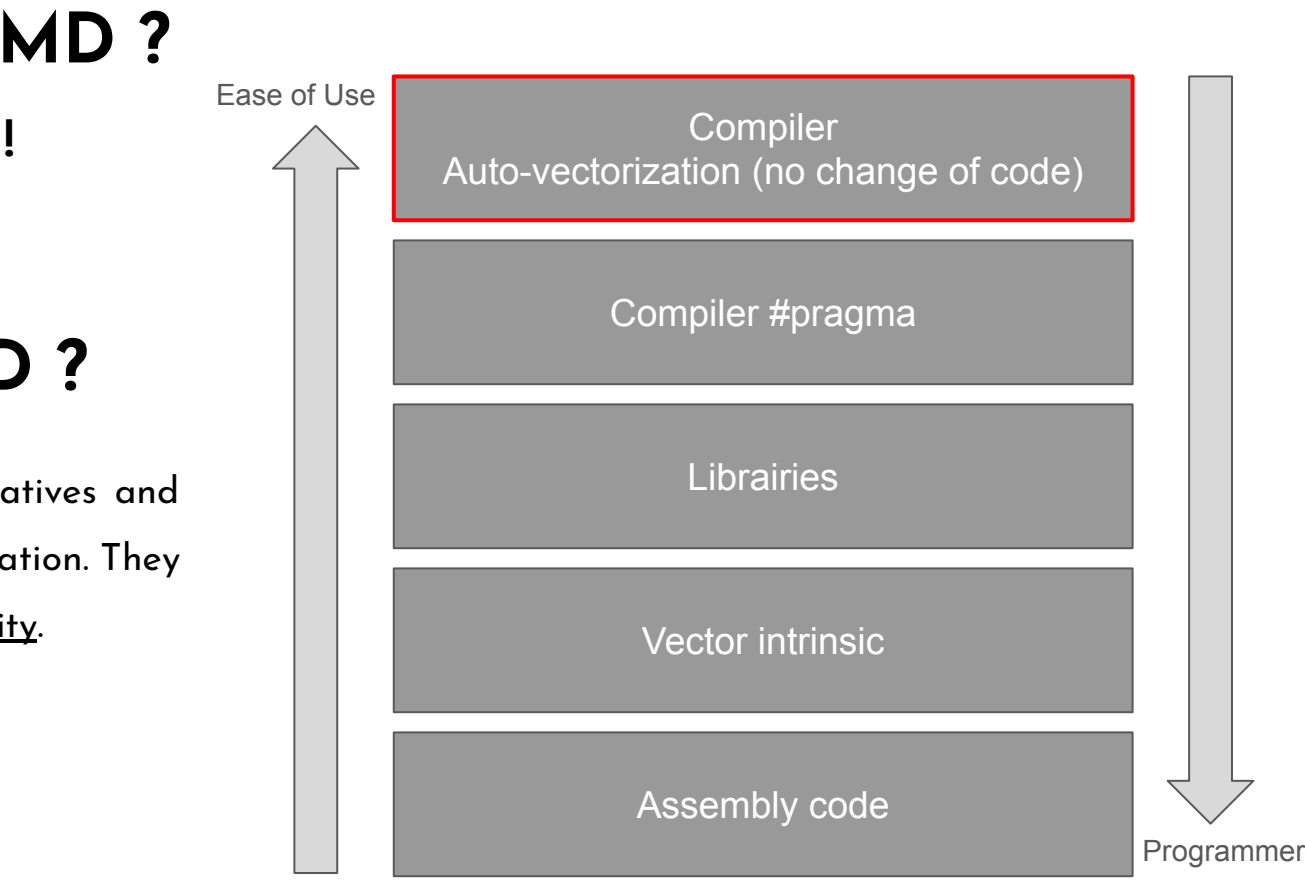

# **Why consider SIMD ?**

**Performance !**

## **How to use SIMD ?**

There are a number of alternatives and tools for implementing vectorization. They differ in complexity and flexibility.

## **Existing auto-vectorization techniques**

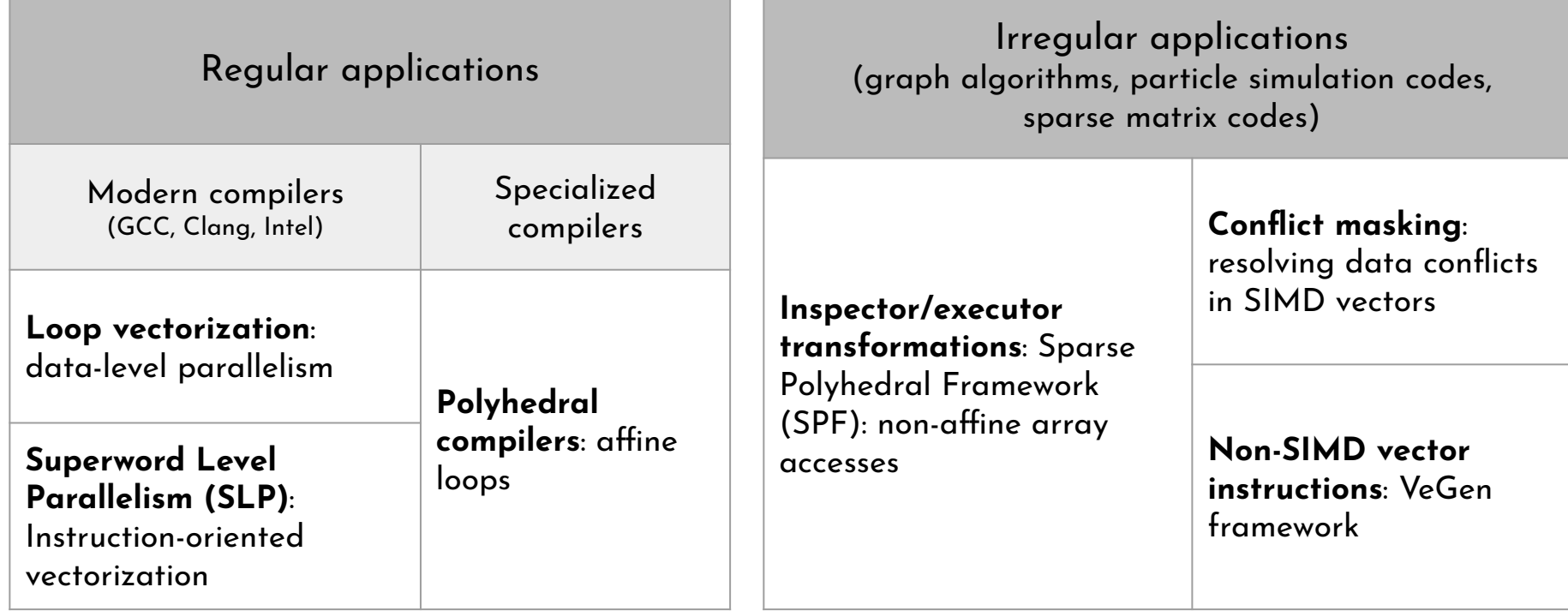

# **Auto-vectorization challenges**

1. Data dependencies

// read-after-write dependency  $A[0] = 0;$ for (int  $i=1$ ;  $i;  $i++$ )$  $a[i] = a[i-1] + i;$ 

2. Indirect Memory Access

```
// indirect addressing of x using index array
for (int i=0; i<SIZE; i+=2)
     b[i] += a[i] * x[index[i]]
```
3. Non-contiguous data accesses

```
// arrays accessed with stride 2
for (int i=0; i<SIZE; i+=2)
     out[i] += a[i] * b[i];// shifted array accesses
for (int i=0; i<SIZE; i++)
     out[i] += a[(i+2)%SIZE] * b[(i+2)%SIZE];
```
# **Illustration of shifted data accesses**

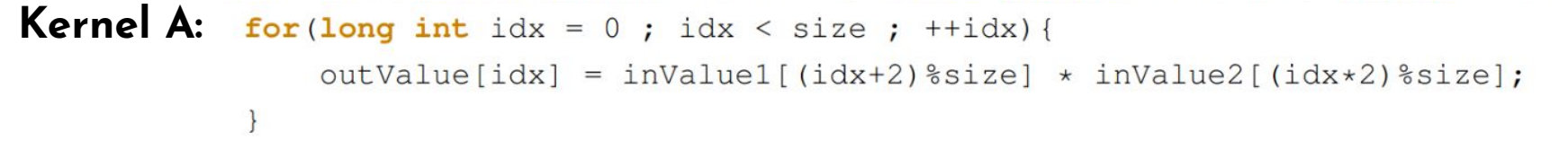

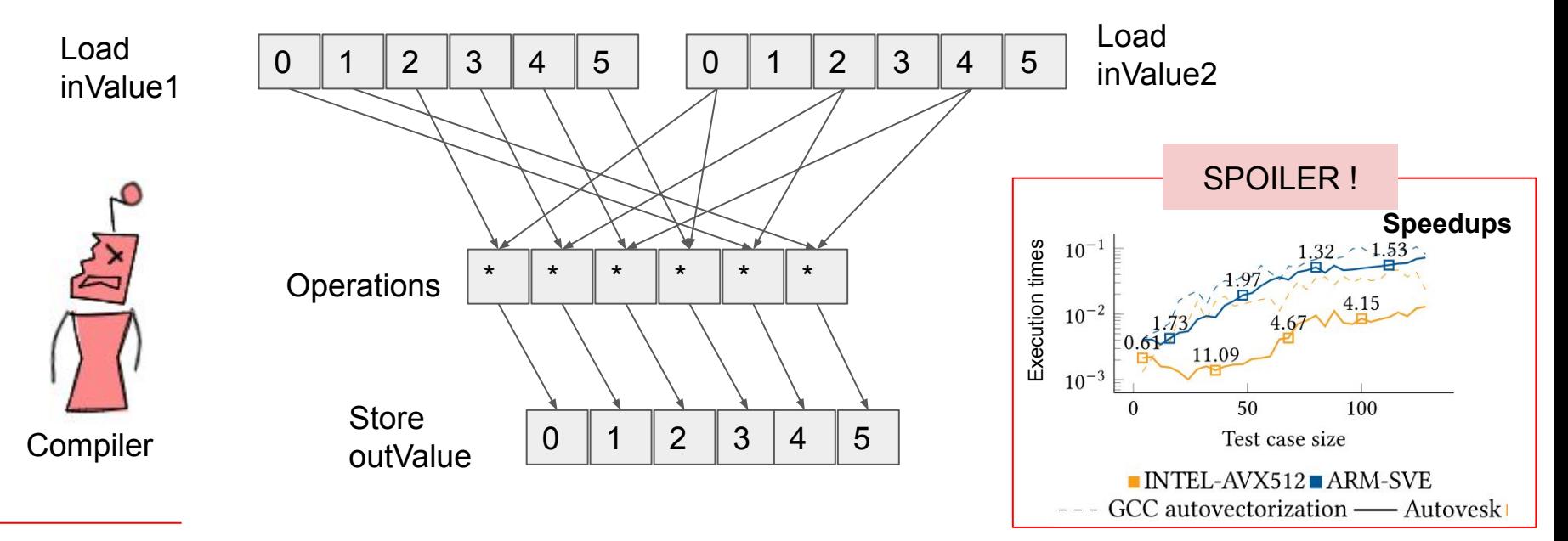

# **Usually**

- $\rightarrow$  Auto-vectorization comes for free (automatic).
- $\rightarrow$  Without developer intervention, we cross our fingers that the loop will be vectorized.
- → But sometimes (especially in high-performance computing applications) loops and vectorization need to be fine tuned.

# **Our goal ?**

Automatically transform **scalar operations** into **vector operations** in irregular applications with <u>non-contiguous data access patterns</u>,

leading to performance improvements on modern processors

**<sup>7</sup>** *Hayfa Tayeb, Ludovic Paillat, and Bérenger Bramas. 2023. Autovesk: Automatic Vectorized Code Generation from Unstructured Static Kernels Using Graph Transformations. ACM Trans. Archit. Code Optim. 21, 1, Article 4 (March 2024), 25 pages.*

# **Proposed approach: Autovesk**

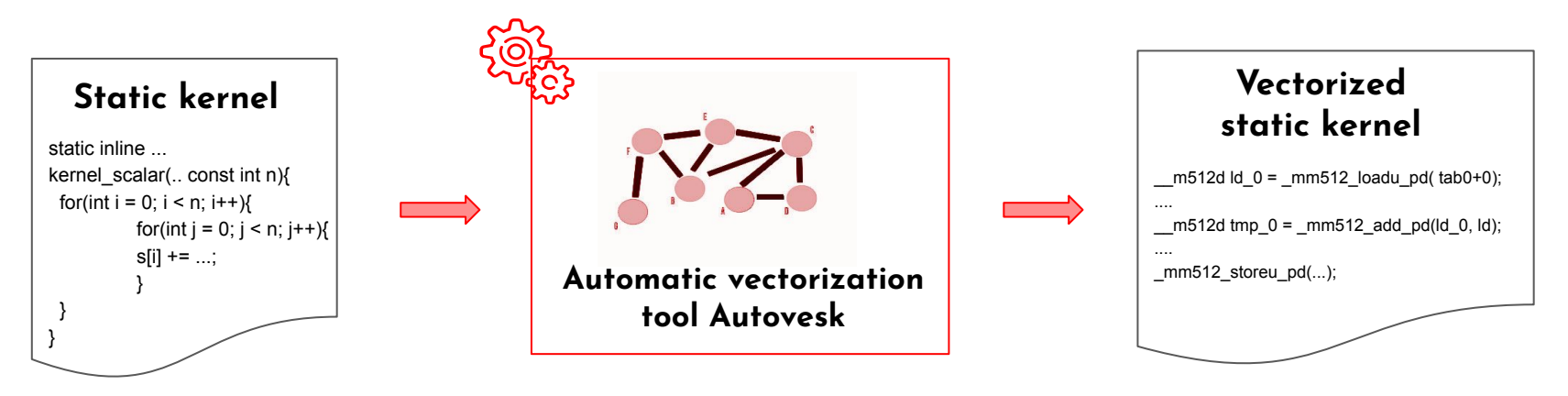

- Build a directed acyclic graph (DAG) of scalar instructions using a custom C++ tool based on templates and operator overloading
- Use **graph transformations and heuristics** to form a graph of vector instructions
- Translate it into vectorized code through our backend

# **Autovesk layers**

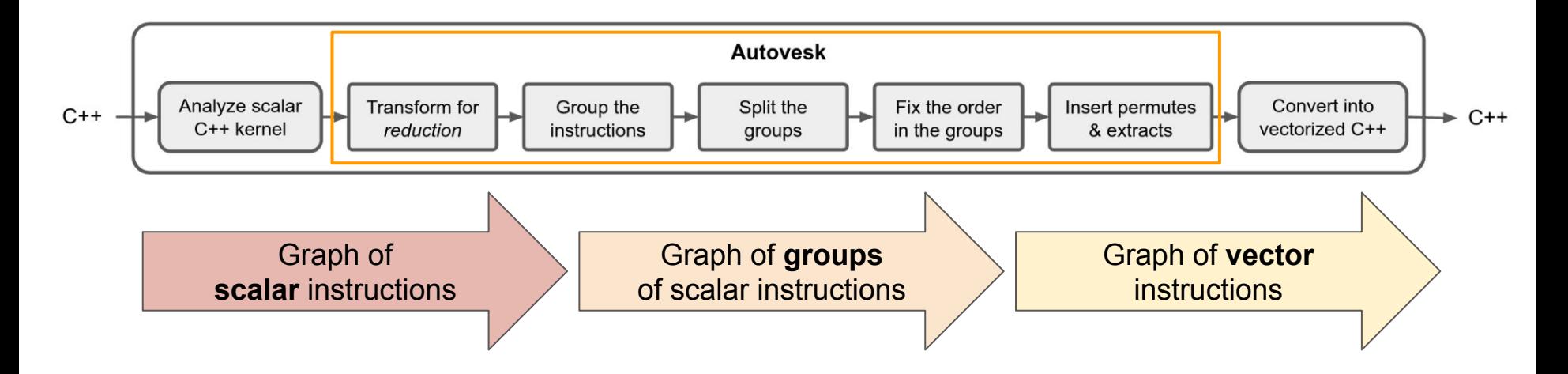

The 1st and last stages are not needed if Autovesk is integrated into an existing compiler

**<sup>9</sup>** *Hayfa Tayeb, Ludovic Paillat, and Bérenger Bramas. 2023. Autovesk: Automatic Vectorized Code Generation from Unstructured Static Kernels Using Graph Transformations. ACM Trans. Archit. Code Optim. 21, 1, Article 4 (March 2024), 25 pages.*

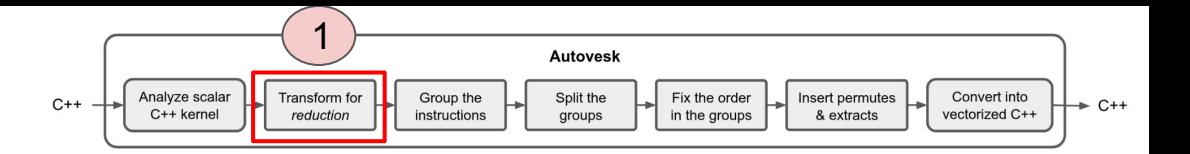

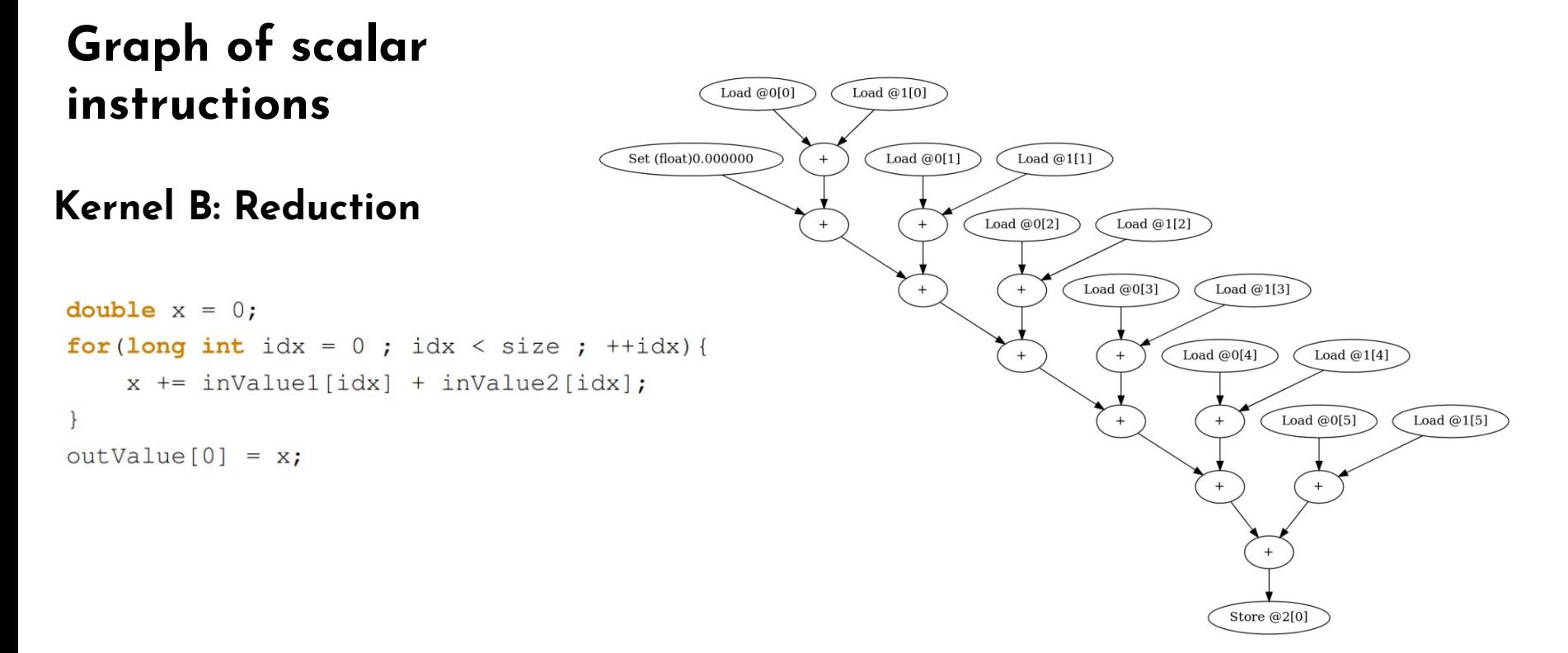

*Hayfa Tayeb, Ludovic Paillat, and Bérenger Bramas. 2023. Autovesk: Automatic Vectorized Code Generation from Unstructured Static Kernels* **10** *Using Graph Transformations. ACM Trans. Archit. Code Optim. 21, 1, Article 4 (March 2024), 25 pages.*

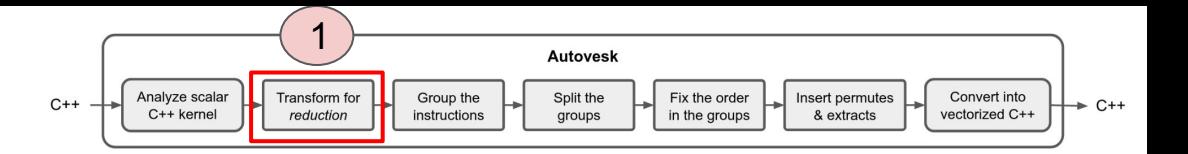

## **Commutative operations and reductions**

- Reduction is a chain of scalar operations
- Reduction can be reordered if the operation is commutative
- Take advantage of the horizontal sum/mul (reduction) available on most CPUs

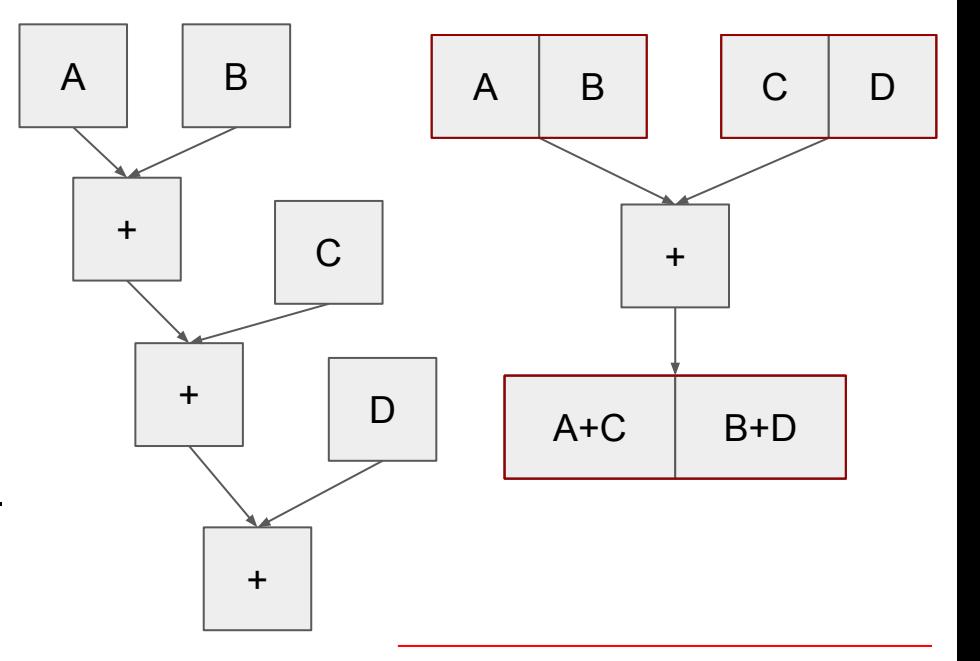

**<sup>11</sup>** *Hayfa Tayeb, Ludovic Paillat, and Bérenger Bramas. 2023. Autovesk: Automatic Vectorized Code Generation from Unstructured Static Kernels Using Graph Transformations. ACM Trans. Archit. Code Optim. 21, 1, Article 4 (March 2024), 25 pages.*

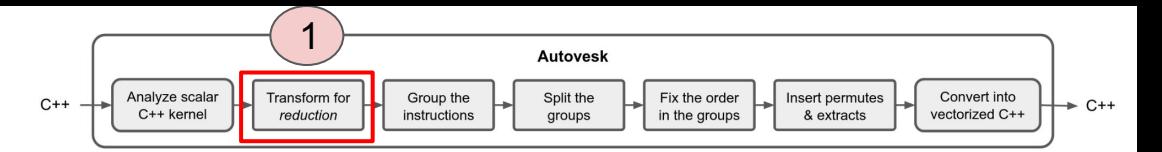

## **Commutative operations and reductions**

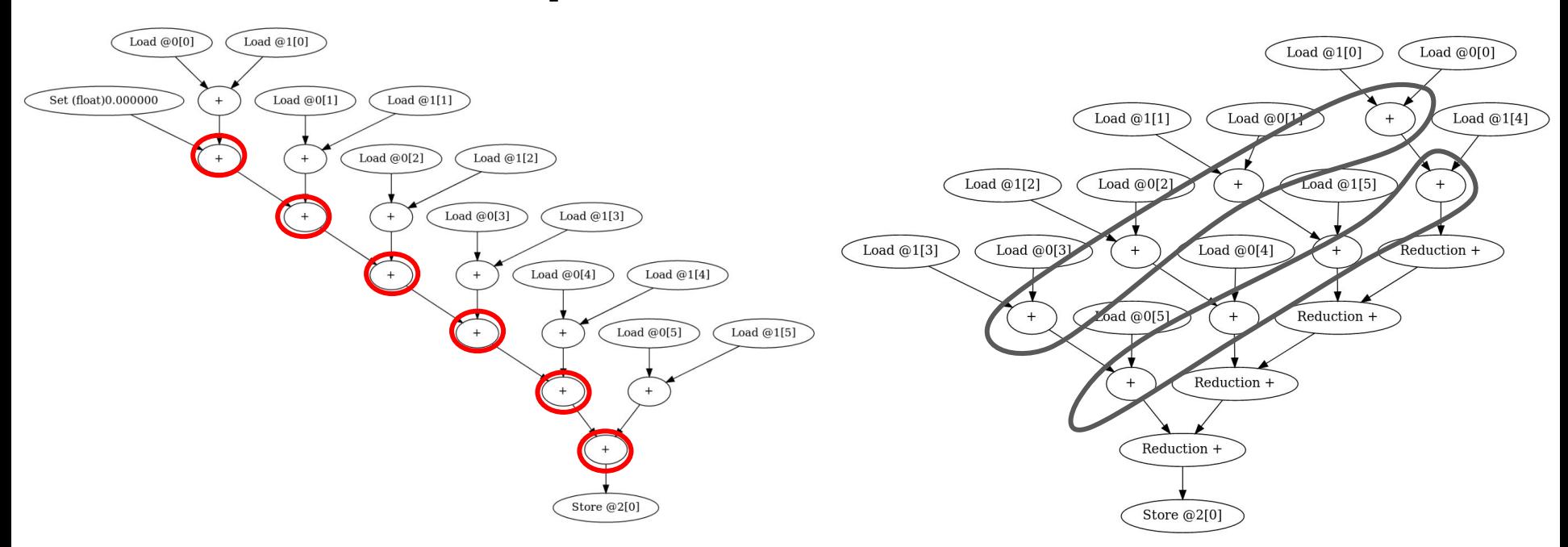

**<sup>12</sup>** *Hayfa Tayeb, Ludovic Paillat, and Bérenger Bramas. 2023. Autovesk: Automatic Vectorized Code Generation from Unstructured Static Kernels Using Graph Transformations. ACM Trans. Archit. Code Optim. 21, 1, Article 4 (March 2024), 25 pages.*

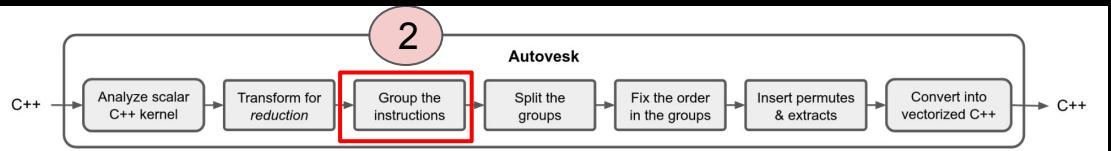

Group load Scalar load at 0[2]

Scalar load at 0[3]

Scalar load at 0[4]

Scalar load at 0[5]

Scalar load at 0[0] Scalar load at 0[1] Group load

Scalar load at 1101

Scalar load at 1121

Scalar load at 1[4]

## **Example: Group scalar instructions graph**

Generate a meta-graph where the nodes contain lists of scalar operations that could potentially be vectorized together.

#### **Kernel A:**

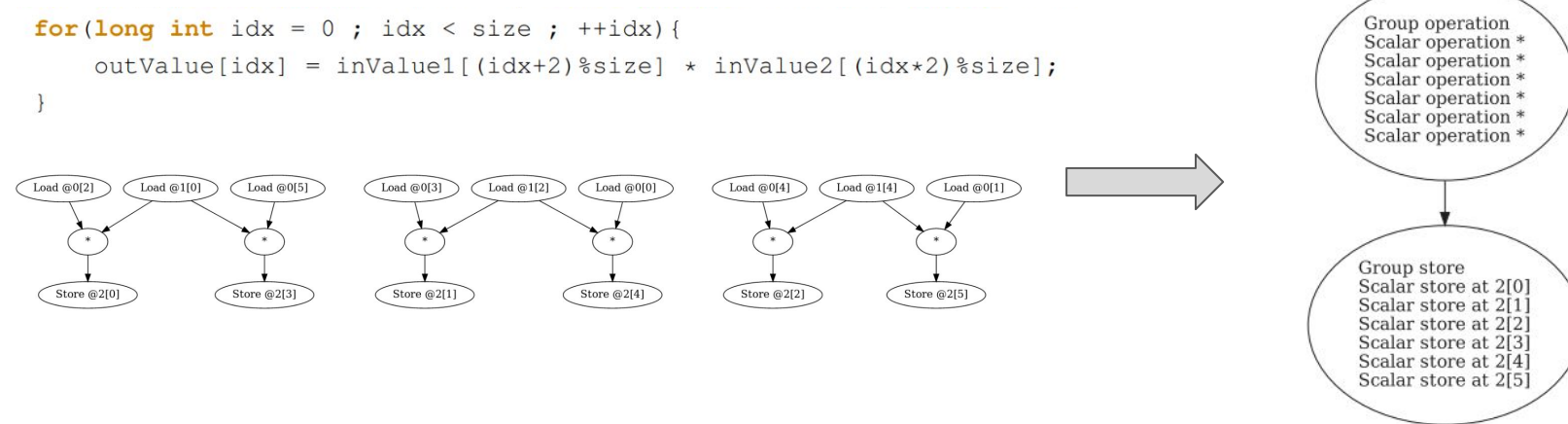

**13** *Hayfa Tayeb, Ludovic Paillat, and Bérenger Bramas. 2023. Autovesk: Automatic Vectorized Code Generation from Unstructured Static Kernels Using Graph Transformations. ACM Trans. Archit. Code Optim. 21, 1, Article 4 (March 2024), 25 pages.*

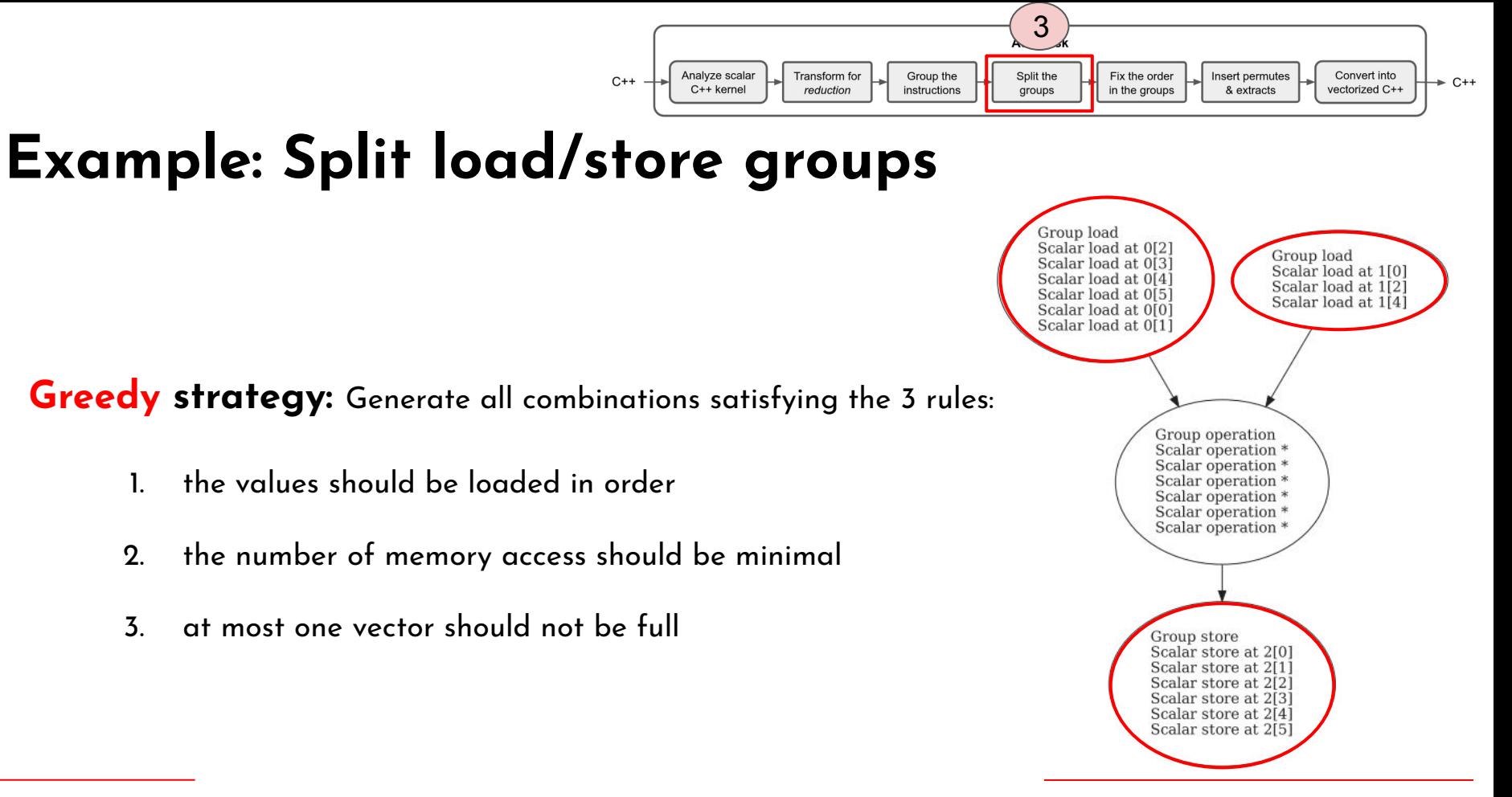

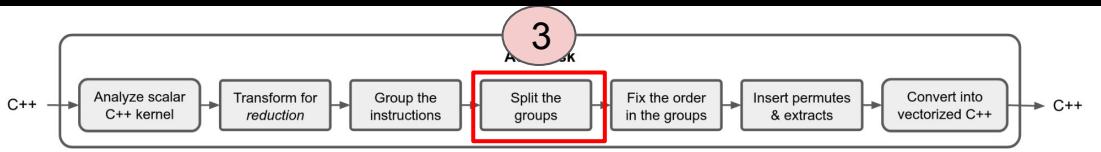

# **Example: Split load/store groups**

**Kernel A:** For a vector size 4, we have (2x1x2) possibilities

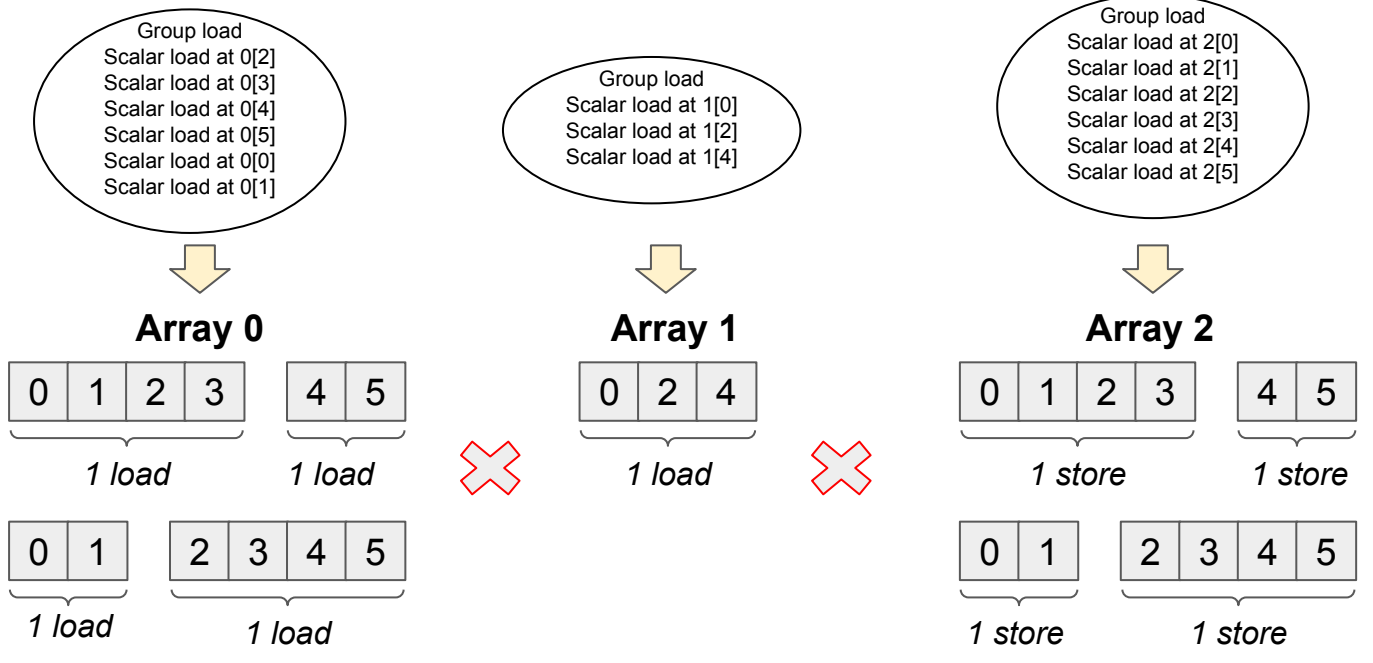

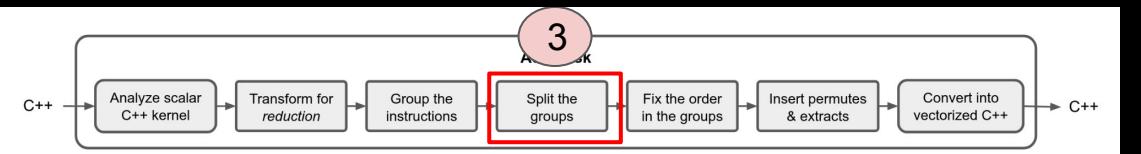

### **Example: Split the operation groups Using the Matrix of neighbours to split the group**

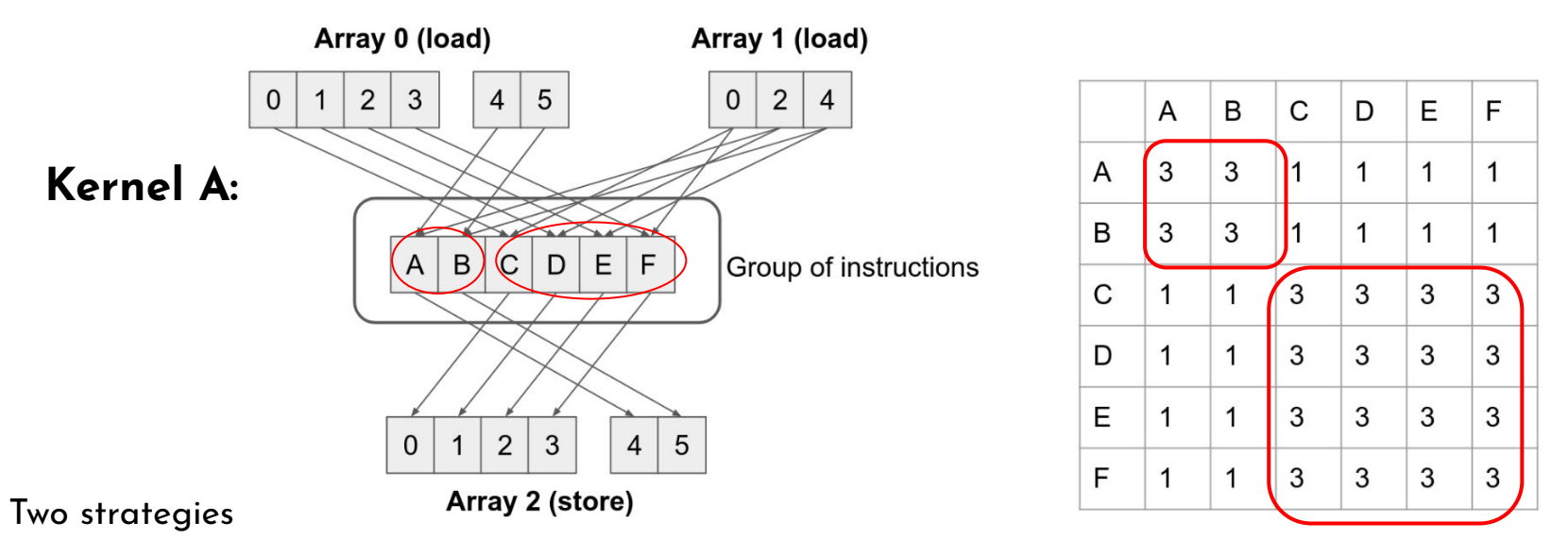

(1) **clustering strategy** where we create initial sub-groups and then aggregate the elements using the best score remaining so far

(2) **partitioning strategy** where we split the matrix at the point with the lowest score

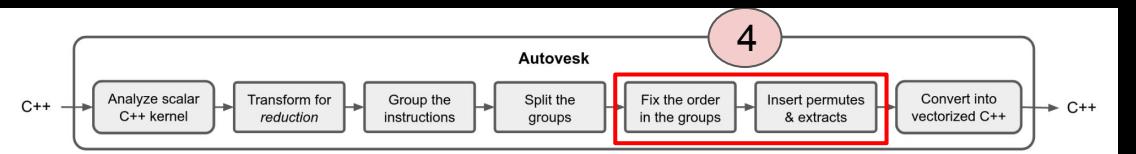

## **Fix the order in the operation groups**

- Use extract/permute instructions, if needed, to ensure kernel consistency
- Fix the order in the operation groups to minimize adding extract/permute instructions

#### **Example: the importance of a "good" order**

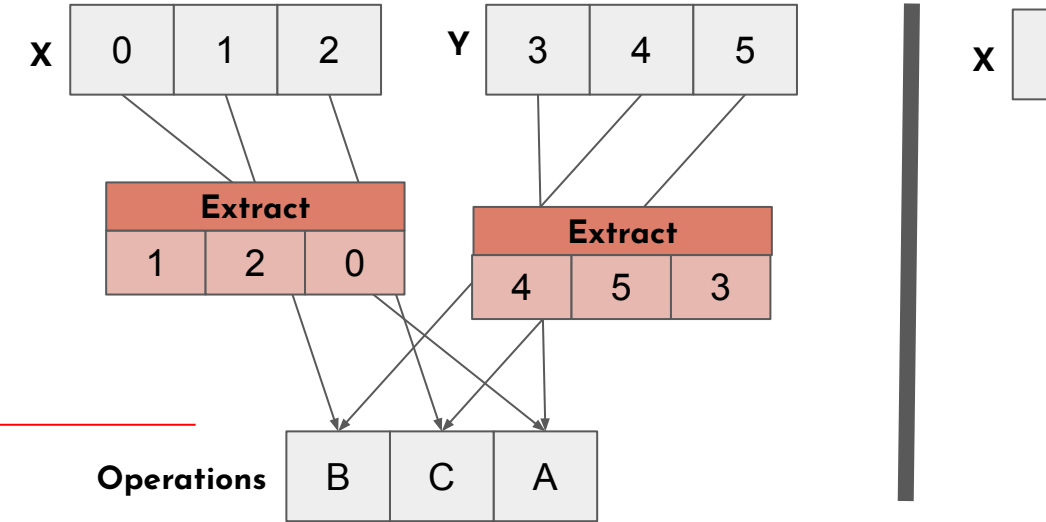

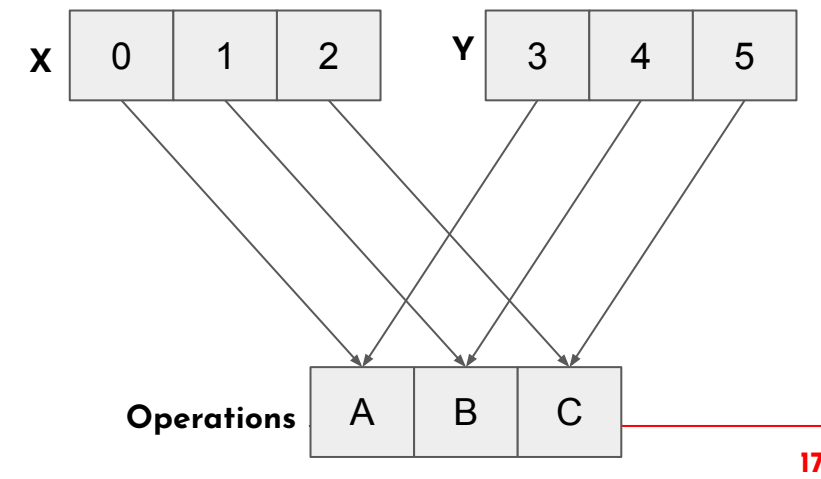

# **Example of vector instruction graph**

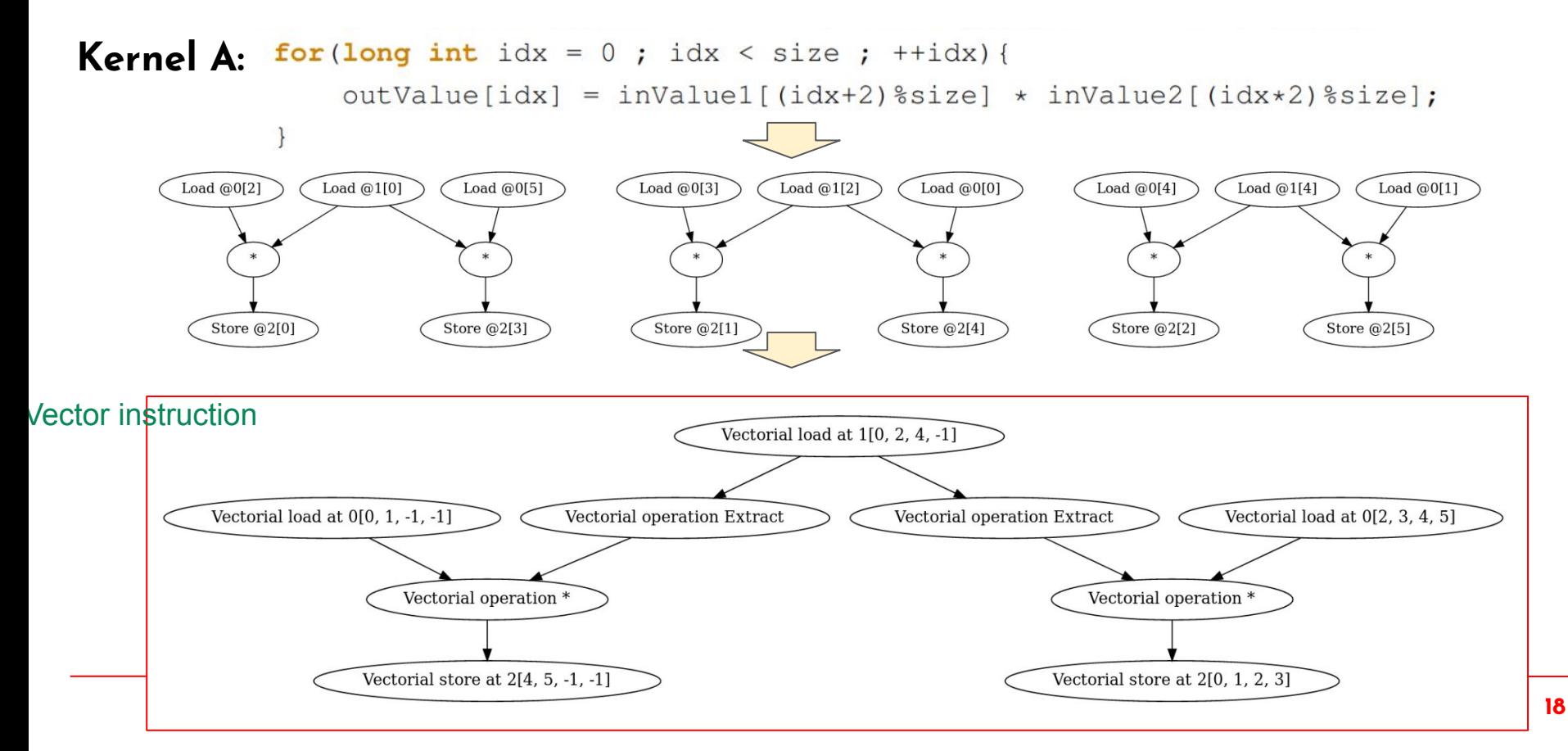

# **Example of the vectorized code**

```
m512d ld_0 = mm512 castpd128 pd512( mm loadu pd( tab1+8));
m512d ld 1 = mm512 mask i64gather pd( mm512 setzero pd(), 15, mm512 set epi64(6, 4, 2, 0),tab1, sizeof(double));
m512d tmp_0 = _mm512_mask_permutexvar_pd(_mm512_setzero_pd(), 1, _mm512_set_epi64(-1, -1, -1, 0),ld_0);
m512d tmp_1 = _mm512_mask_permutexvar_pd(_mm512_setzero_pd(), 14, _mm512_set_epi64(2, 1, 0, -1),ld_1);
m512d tmp_2 = _mm512_mask_permutexvar_pd(_mm512_setzero_pd(), 2, _mm512_set_epi64(-1, -1, 0, -1),ld_0);
m512d tmp 3 = mm512 mask permutexvar_pd(_mm512_setzero_pd(), 1, _mm512_set_epi64(-1, -1, -1, 3),ld_1);
m512d ld 2 = mm512 loadu pd( tab0+2);
m512d tmp 4 = mm512 or pd(tmp 1, tmp 0);
m512d ld 3 = mm512 loadu pd( tab0+6);
m512d tmp_5 = mm512 or pd(tmp_3, tmp_2);
m512d ld 4 = mm512 castpd256 pd512( mm256 loadu pd( tab0+0));
m512d tmp 6 = mm512 mul pd(ld 3, tmp 4);
m512d tmp 7 = mm512 mul pd(ld 2, ld 1);
m512d tmp 8 = mm512 mul pd(ld 4, tmp 5);
mm256 storeu pd(tab2+8, mm512 castpd512 pd256(tmp 8));
mm512 storeu pd( tab2+4, tmp 6);
mm512 storeu pd( tab2+0, tmp 7);
```
Kernel A with VECTOR  $SIZE = 4$ 

## **Speedup vs Gcc: Intel-AVX512 and ARM-SVE Regular kernels**

- GNU compiler 10.2.0
- 512-bit AVX
- SIMD vector size 8 double floating-point values

**Results Kernel vector addition dest[i] = src0[i] + src1[i]**

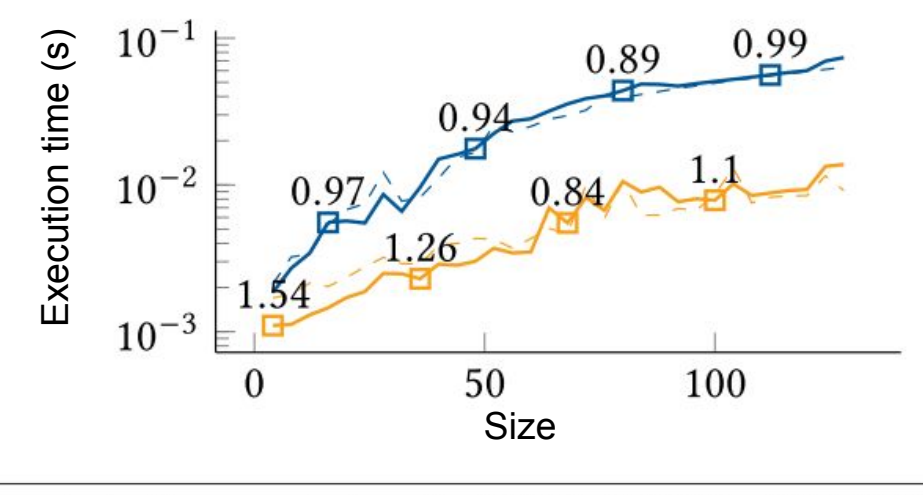

GCC autovectorization - Autovesk INTEL-AVX512 ARM-SVE

**<sup>20</sup>** *Hayfa Tayeb, Ludovic Paillat, and Bérenger Bramas. 2023. Autovesk: Automatic Vectorized Code Generation from Unstructured Static Kernels Using Graph Transformations. ACM Trans. Archit. Code Optim. 21, 1, Article 4 (March 2024), 25 pages.*

## **Speedup vs Gcc: Intel-AVX512 and ARM-SVE Regular kernels**

- GNU compiler 10.2.0
- 512-bit AVX
- SIMD vector size 8 double floating-point values

**Results Kernel B (reduction) dest += src0[i] \* src1[i]**

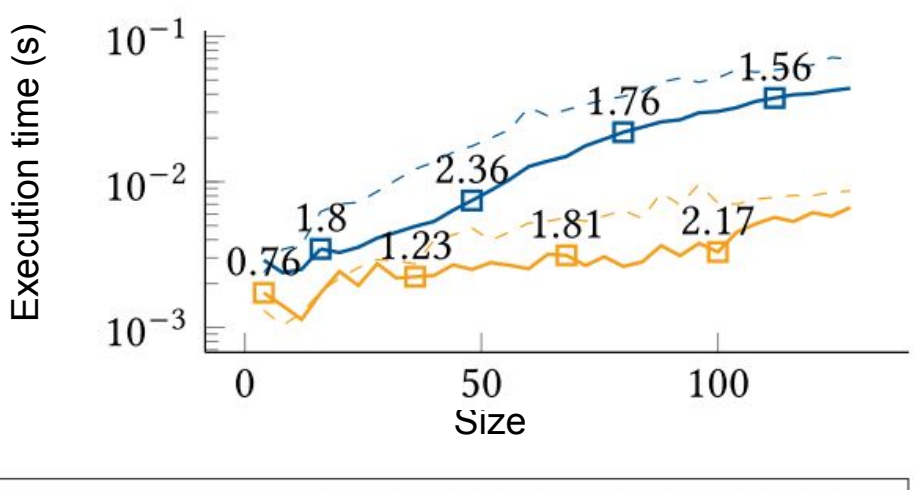

GCC autovectorization - Autovesk INTEL-AVX512 ARM-SVE

**<sup>21</sup>** *Hayfa Tayeb, Ludovic Paillat, and Bérenger Bramas. 2023. Autovesk: Automatic Vectorized Code Generation from Unstructured Static Kernels Using Graph Transformations. ACM Trans. Archit. Code Optim. 21, 1, Article 4 (March 2024), 25 pages.*

## **Speedup vs Gcc: Intel-AVX512 and ARM-SVE Irregular kernels**

- GNU compiler 10.2.0
- 512-bit AVX
- SIMD vector size 8 double floating-point values

**Results Kernel (reduction) dest += src0[random(i)] \* src1[i]**

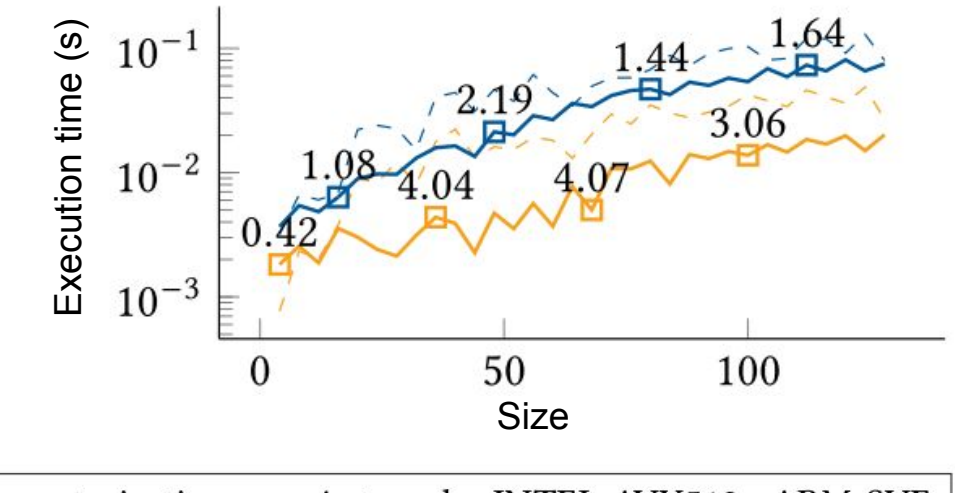

GCC autovectorization — Autovesk INTEL-AVX512 ARM-SVE

**<sup>22</sup>** *Hayfa Tayeb, Ludovic Paillat, and Bérenger Bramas. 2023. Autovesk: Automatic Vectorized Code Generation from Unstructured Static Kernels Using Graph Transformations. ACM Trans. Archit. Code Optim. 21, 1, Article 4 (March 2024), 25 pages.*

## **Speedup vs Gcc: Intel-AVX512 and ARM-SVE Irregular kernels**

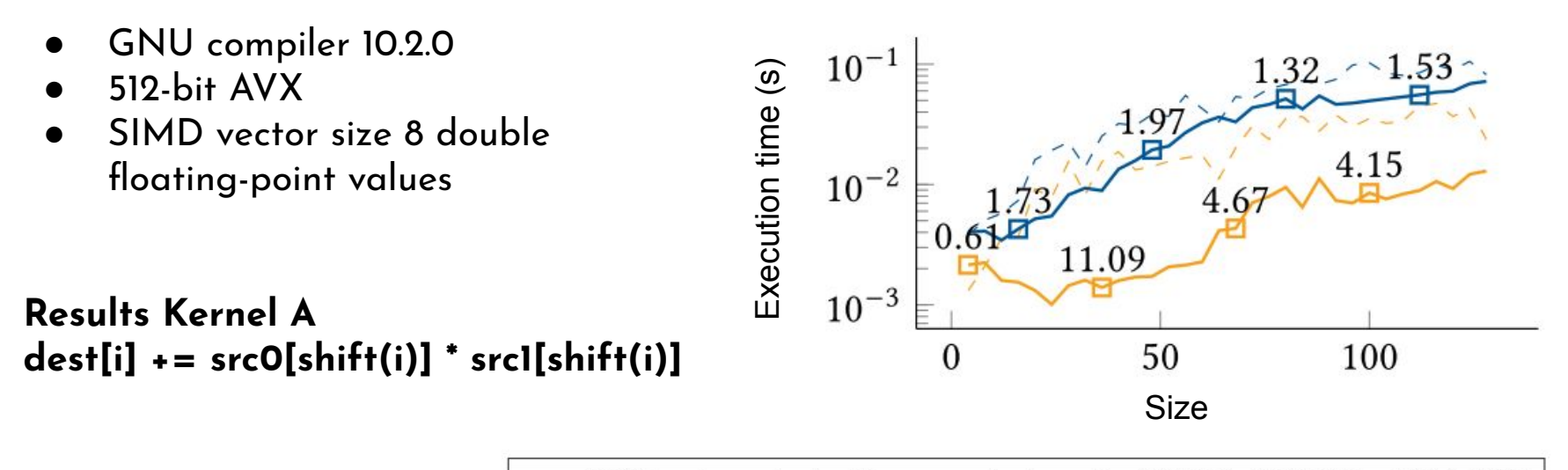

GCC autovectorization — Autovesk INTEL-AVX512 ARM-SVE

**<sup>23</sup>** *Hayfa Tayeb, Ludovic Paillat, and Bérenger Bramas. 2023. Autovesk: Automatic Vectorized Code Generation from Unstructured Static Kernels Using Graph Transformations. ACM Trans. Archit. Code Optim. 21, 1, Article 4 (March 2024), 25 pages.*

## **Performance of Autovesk Kernels from real applications**

- **bcucof** routine computes a table for bi-cubic interpolation
- **bcucofx2f:** Two consecutive calls to bcucof on different data
- weight routine computes differentiation matrices for pseudo-spectral collocation
- **convolution**: Discrete convolution

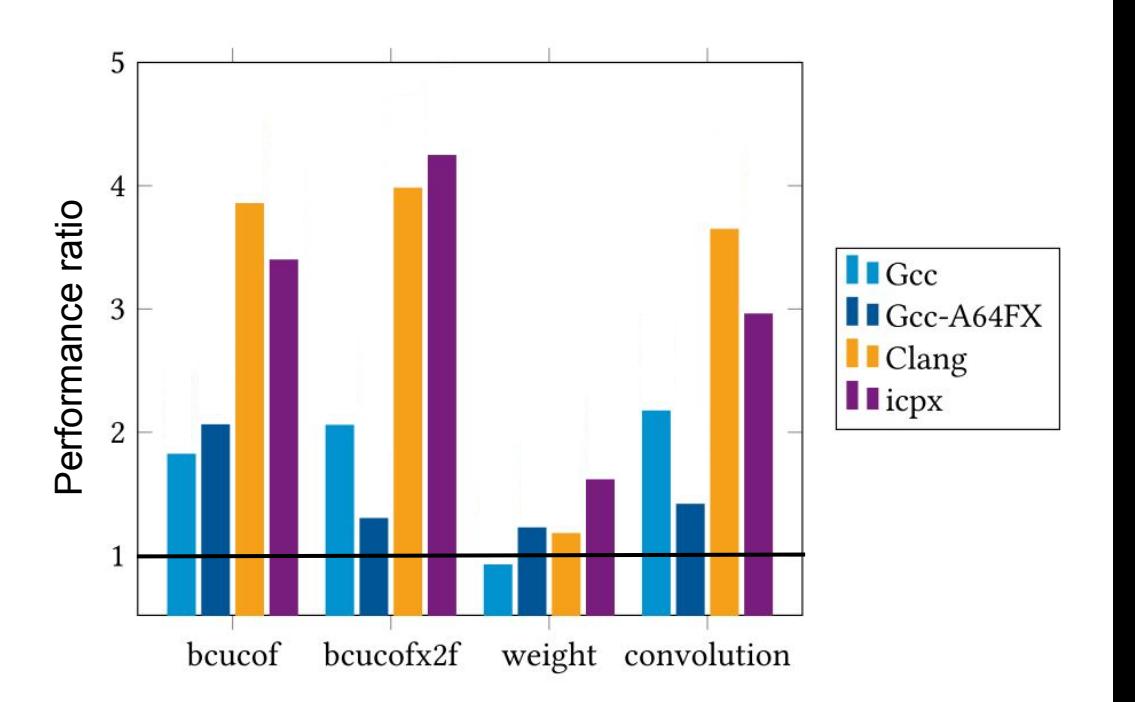

**<sup>24</sup>** *Hayfa Tayeb, Ludovic Paillat, and Bérenger Bramas. 2023. Autovesk: Automatic Vectorized Code Generation from Unstructured Static Kernels Using Graph Transformations. ACM Trans. Archit. Code Optim. 21, 1, Article 4 (March 2024), 25 pages.*

# **Perspectives**

● Support branches (dynamic)

- Transform any loop into a repetition of a static kernel
	- And optimize the static kernel with Autovesk
	- Similar to unrolling

# **Thanks! Questions?**